### Министерство науки и высшего образования Российской Федерации Федеральное государственное бюджетное образовательное учреждение высшего образования "Амурский государственный университет"

#### УТВЕРЖДАЮ

Проректор по учебной и научной работе <u>Лейфа</u> А.В. Лейфа<br>марта 2023 г. « 2» марта

## РАБОЧАЯ ПРОГРАММА

#### по дисциплине

ОП.09. Информационные технологии в профессиональной деятельности / Адаптированные информационные и коммуникационные технологии

Специальность 38.02.01 Экономика и бухгалтерский учет (по отраcлям)

Квалификация выпускника – Бухгалтер

Год набора – 2023

Курс 2 Семестр 4

Общая трудоемкость дисциплины 48.0 (академ. час)

Составитель Н.Н. Кумскова, преподаватель, Высшая квалификационная категория Факультет среднего профессионального образования

ЦМК общеобразовательных и естественнонаучных дисциплин

2023

Рабочая программа составлена на основании Федерального государственного образовательного стандарта среднего профессионального образования по специальности 38.02.01 Экономика и бухгалтерский учет (по отраcлям), утвержденного приказом Министерства образования и науки Российской Федерации (с изменениями от 01.09.2022 №796 Приказ Минпросвещения России) от 05.02.2018 № 69

Рабочая программа обсуждена на заседании кафедры общеобразовательных и естественнонаучных дисциплин

16.02.2023 г. , протокол № 6

Заведующий кафедрой Никитина И.В. Никитина

#### СОГЛАСОВАНО СОГЛАСОВАНО

Зам. декана по учебной работе Выпускающая кафедра

Дрёмина Н.В. Дрёмина « 2 » марта 2023 г. « 2 » марта 2023 г.

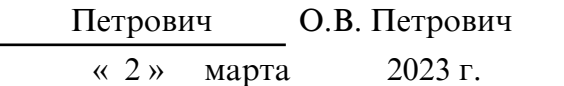

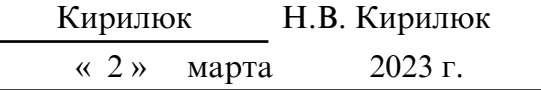

#### СОГЛАСОВАНО СОГЛАСОВАНО

Научная библиотека Центр цифровой трансформации и технического обеспечения

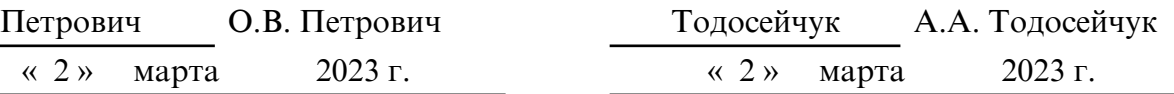

## **1. ЦЕЛИ И ЗАДАЧИ ОСВОЕНИЯ ДИСЦИПЛИНЫ**

#### **Цель дисциплины:**

Программа учебной дисциплины является частью ППССЗ в соответствии с ФГОС по специальности (специальностям) СПО 38.02.01 Экономика и бухгалтерский учет (по отраслям).

 Программа учитывает особенности информационных технологий для студентов с ограниченными возможностями здоровья (далее ОВЗ).

### **2. МЕСТО ДИСЦИПЛИНЫ В СТРУКТУРЕ ОБРАЗОВАТЕЛЬНОЙ ПРОГРАММЫ**

Дисциплина ОП.09. Информационные технологии в профессиональной деятельности / Адаптированные информационные и коммуникационные технологии входит в математический и общий естественнонаучный цикл профессиональной подготовки, читается в 4 семестре в объеме 48 акад.часов.

Дисциплина является частью обеспечения адаптации студентов с ОВЗ и инвалидностью.

Для успешного освоения курса обучающиеся должны владеть личностными, метапредметными и предметными компетенциями, полученными при изучении дисциплин: ОУП.05. Информатика, ОУП.03 У. Математика.

На компетенциях, формируемых дисциплиной, базируется дальнейшее изучение дисциплины ОП.13.Современные программы автоматизированного учета.

### **3. КОМПЕТЕНЦИИ ОБУЧАЮЩЕГОСЯ, ФОРМИРУЕМЫЕ В РЕЗУЛЬТАТЕ ОСВОЕНИЯ ДИСЦИПЛИНЫ И ИНДИКАТОРЫ ИХ ДОСТИЖЕНИЯ**

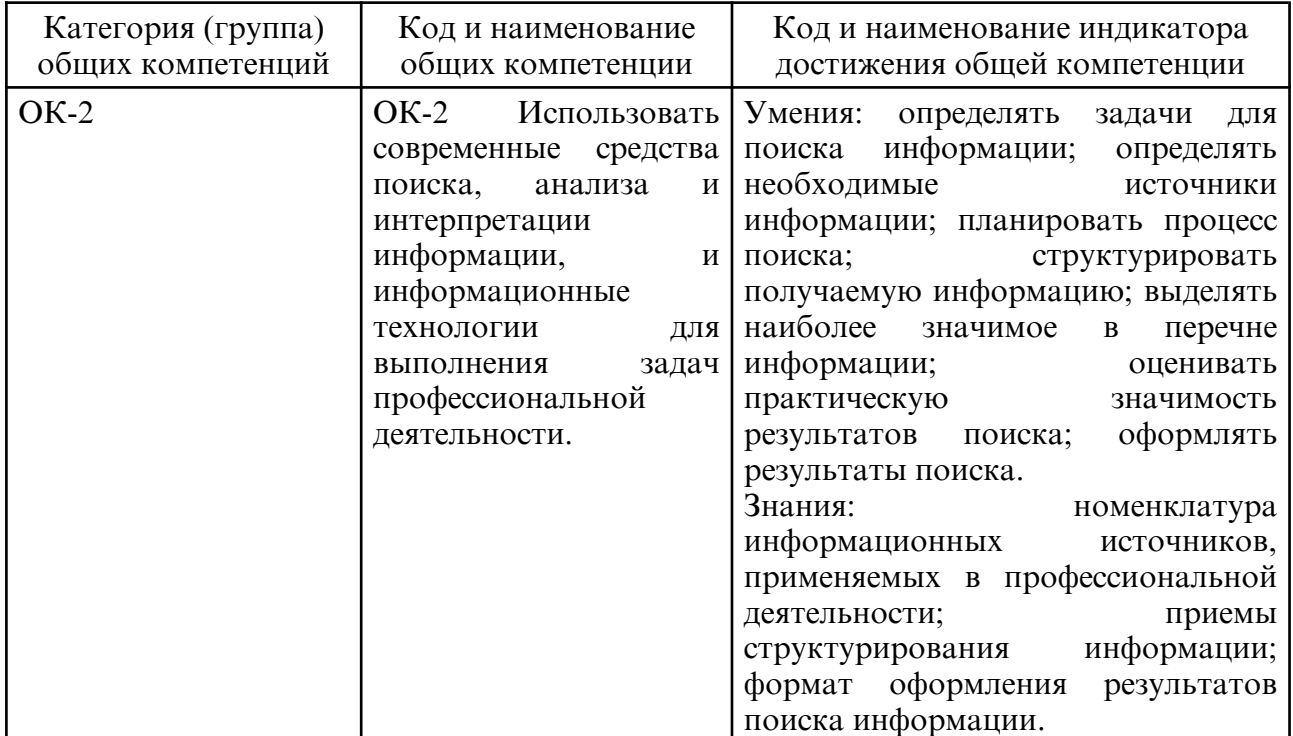

3.1. Общие компетенции и индикаторы их достижения

#### 3.2. Профессиональные компетенции и индикаторы их достижения

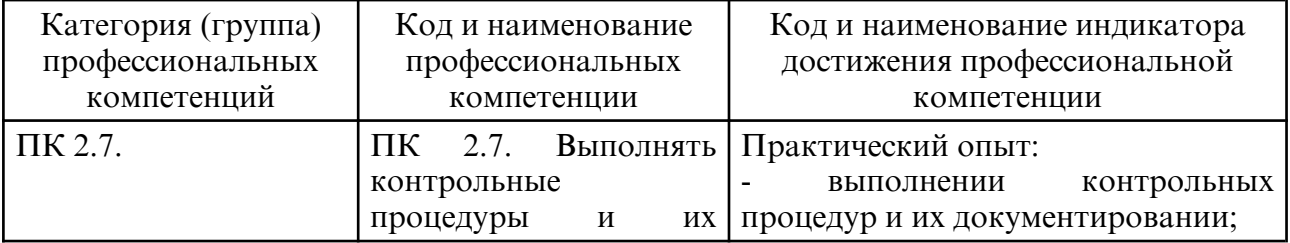

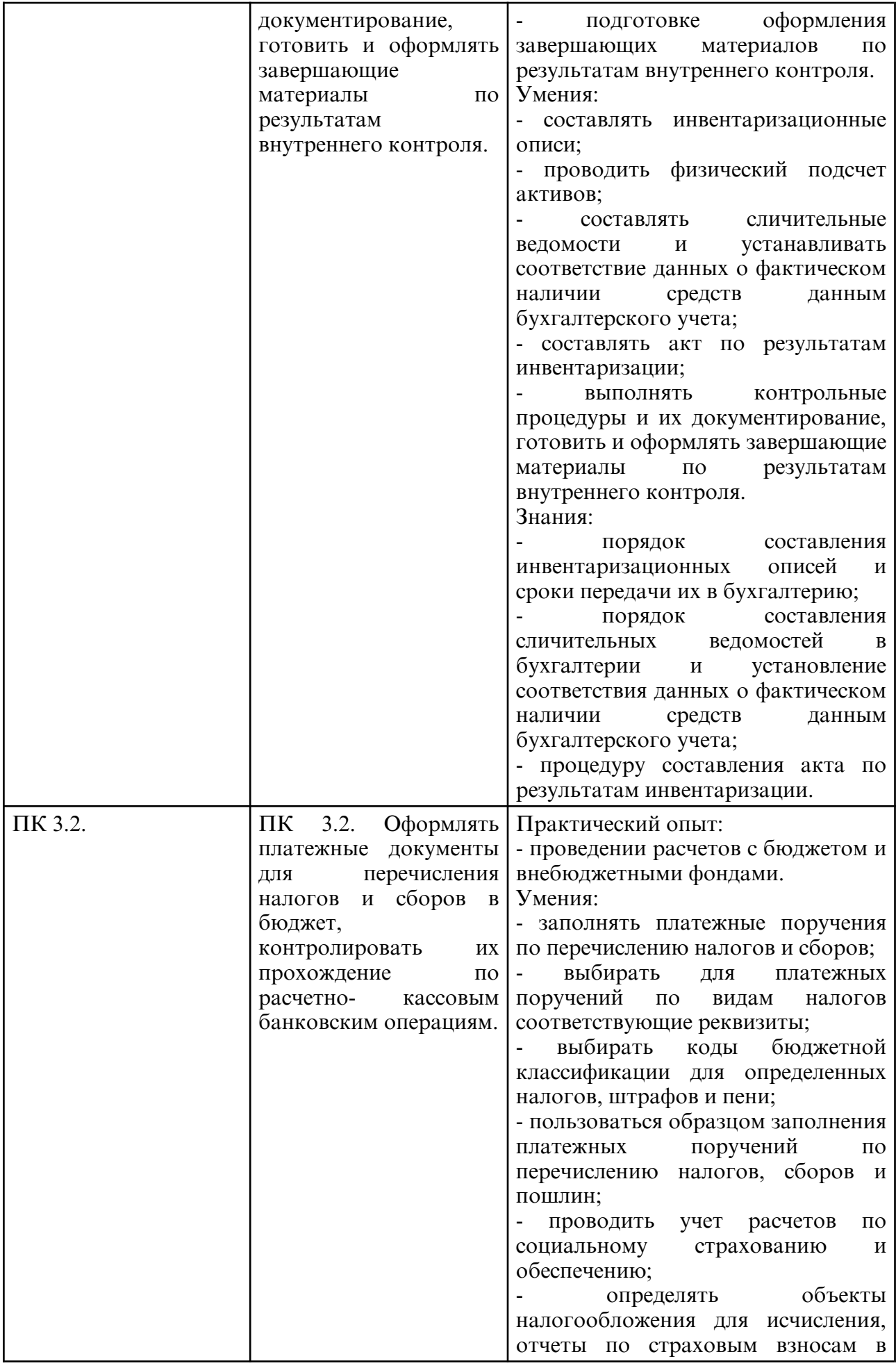

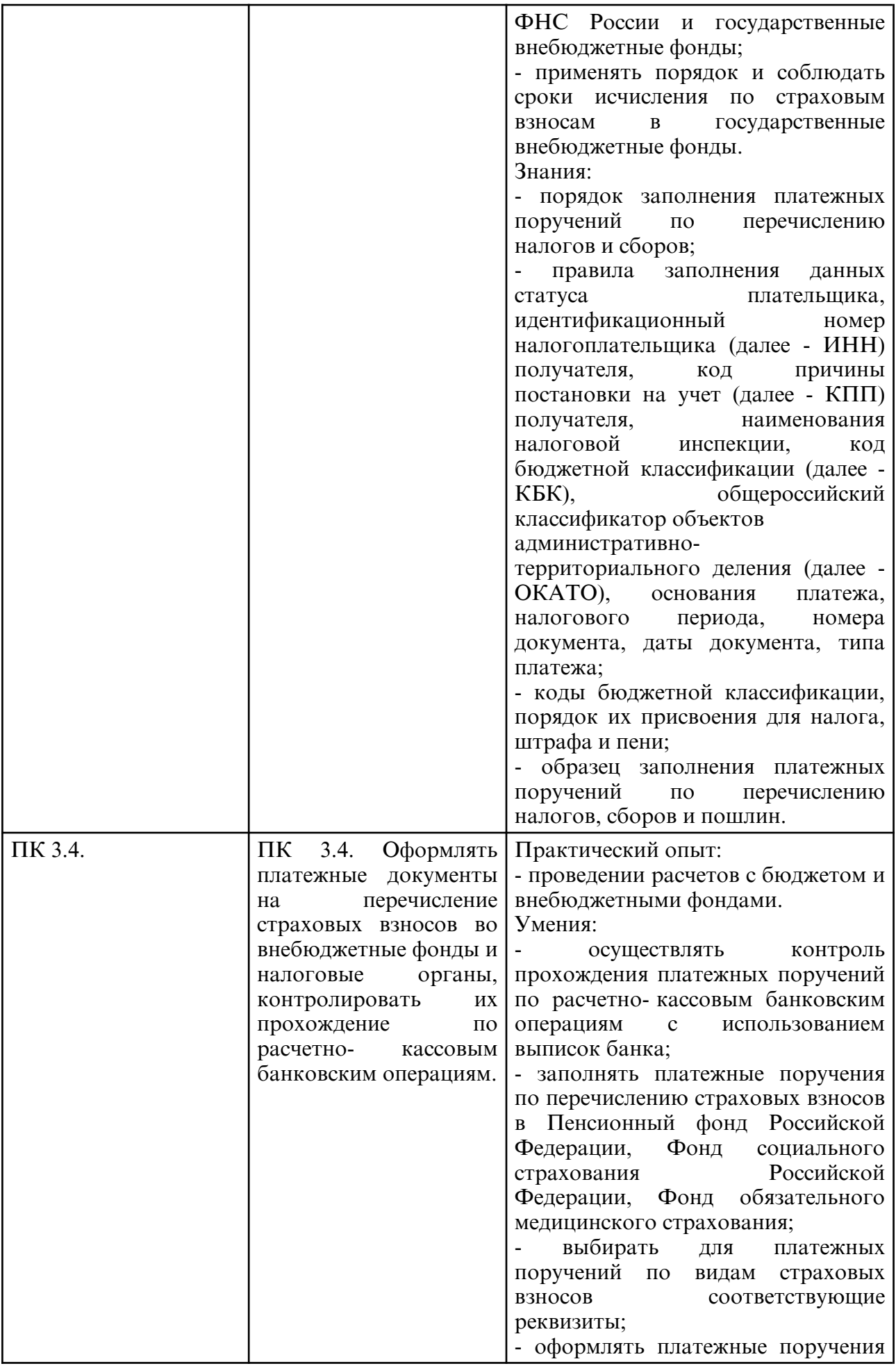

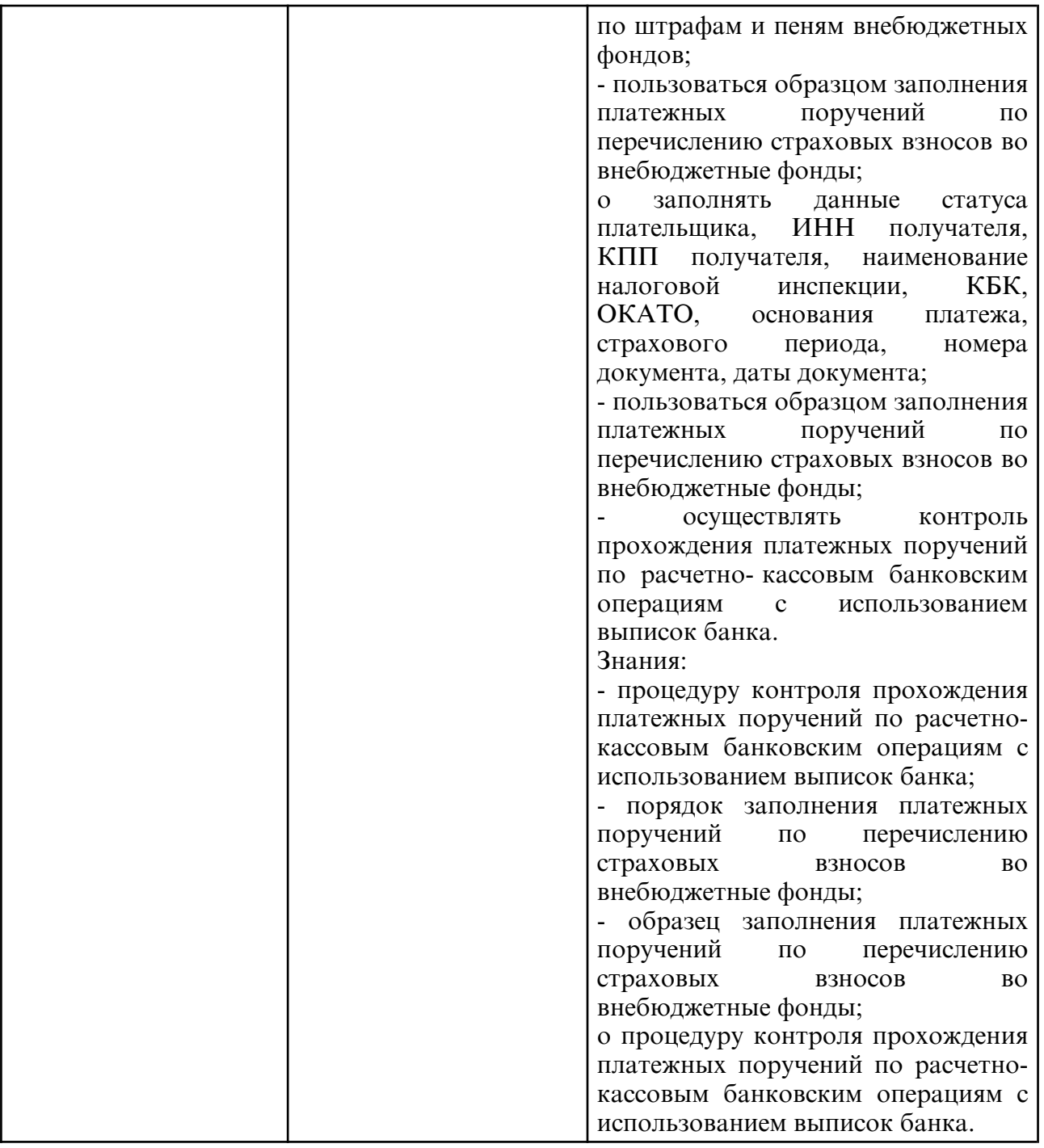

## **4. СТРУКТУРА ДИСЦИПЛИНЫ**

Общая трудоемкость дисциплины составляет 1.33 зачетных единицы, 48.0 академических часов.

- $1 N$ о п/п
- 2 Тема (раздел) дисциплины, курсовая работа (проект), промежуточная аттестация
- 3 Семестр
- 4 Виды контактной работы и трудоемкость (в академических часах)
- 4.1 Л (Лекции)
- 4.2 Лекции в виде практической подготовки
- 4.3 ПЗ (Практические занятия)
- 4.4 Практические занятия в виде практической подготовки
- 4.5 ЛР (Лабораторные работы)
- 4.6 Лабораторные работы в виде практической подготовки
- 4.7 ИКР (Иная контактная работа)
- 4.8 КТО (Контроль теоретического обучения)
- 4.9 КЭ (Контроль на экзамене)
- 5 Контроль (в академических часах)
- 6 Самостоятельная работа (в академических часах)
- 7 Формы текущего контроля успеваемости

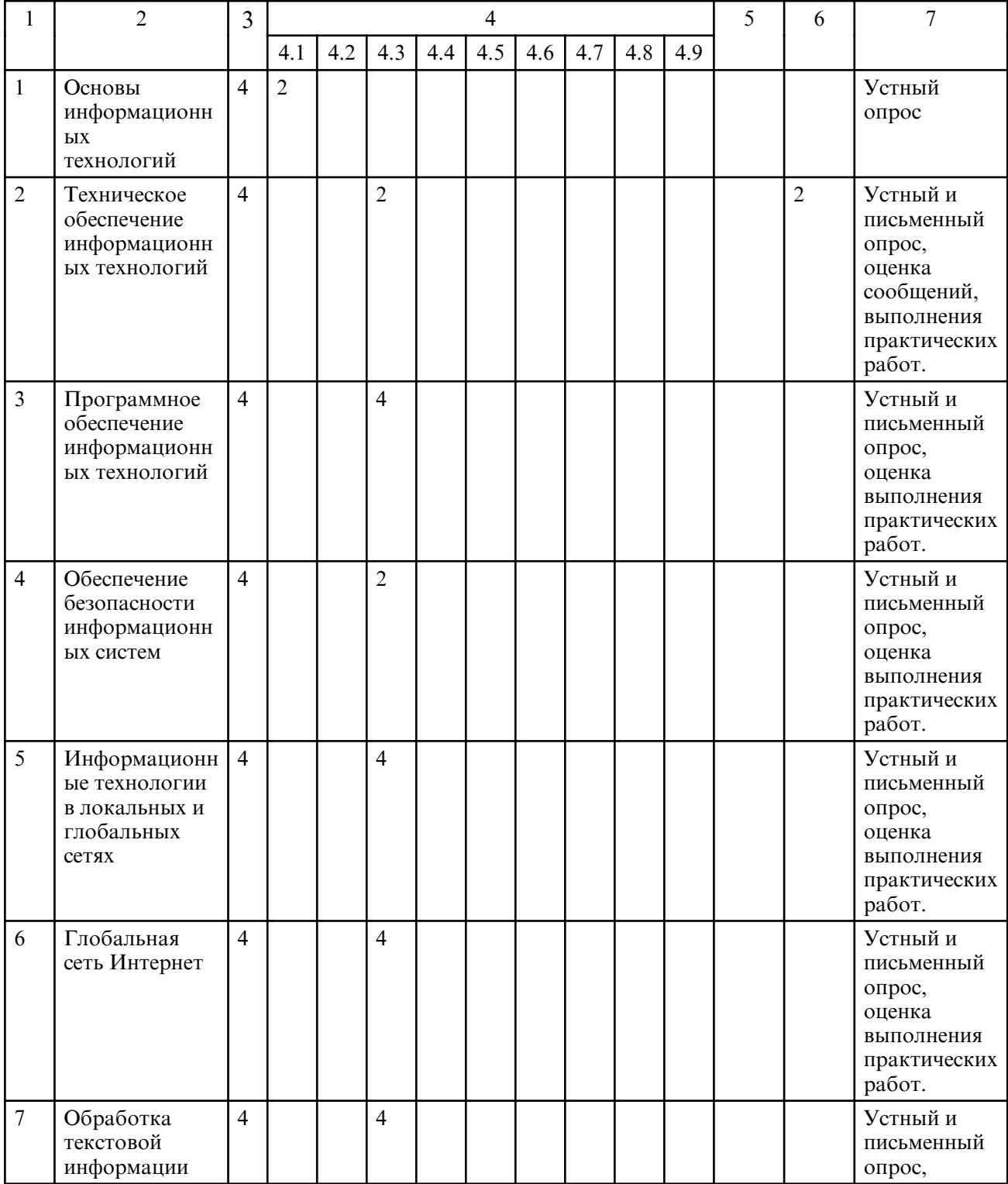

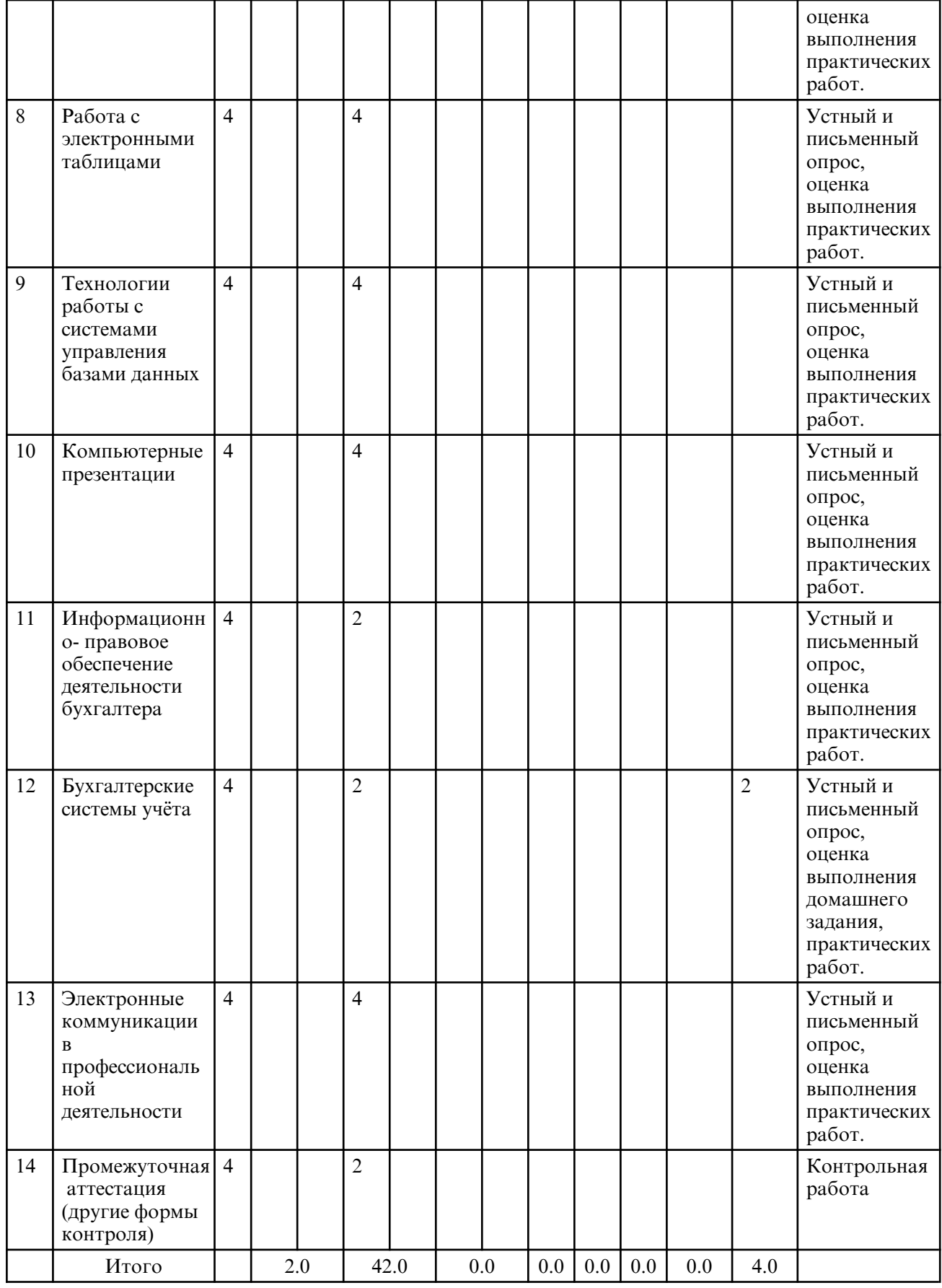

# **5. СОДЕРЖАНИЕ ДИСЦИПЛИНЫ**

## **5.1. Лекции**

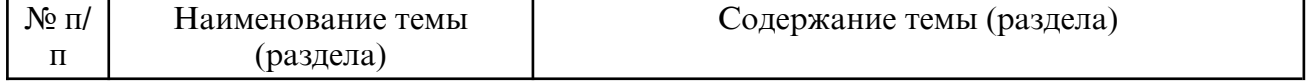

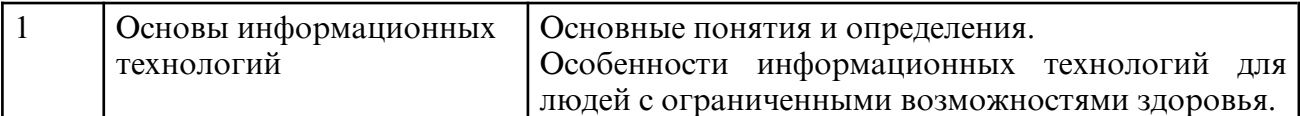

## **5.2. Практические занятия**

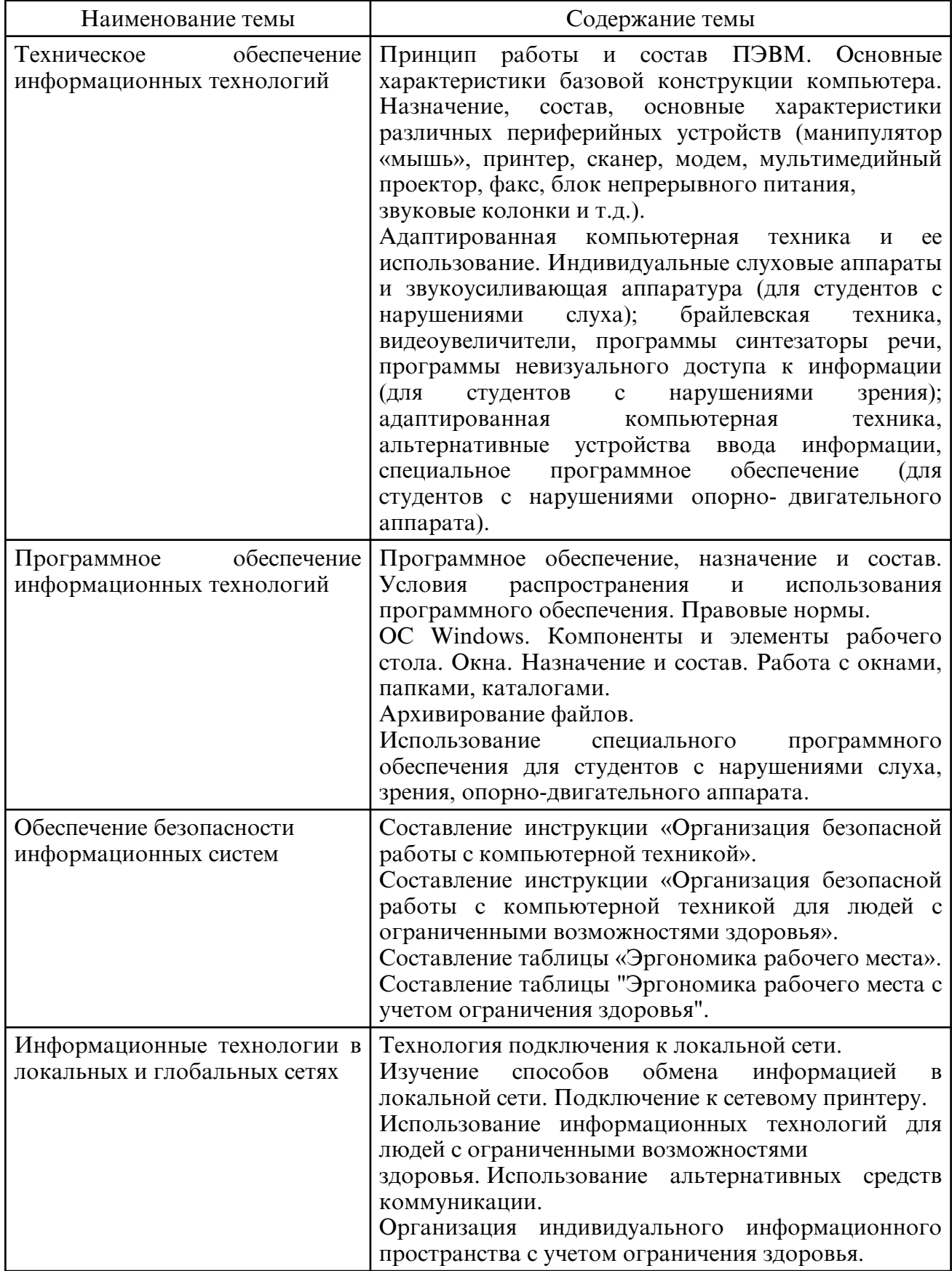

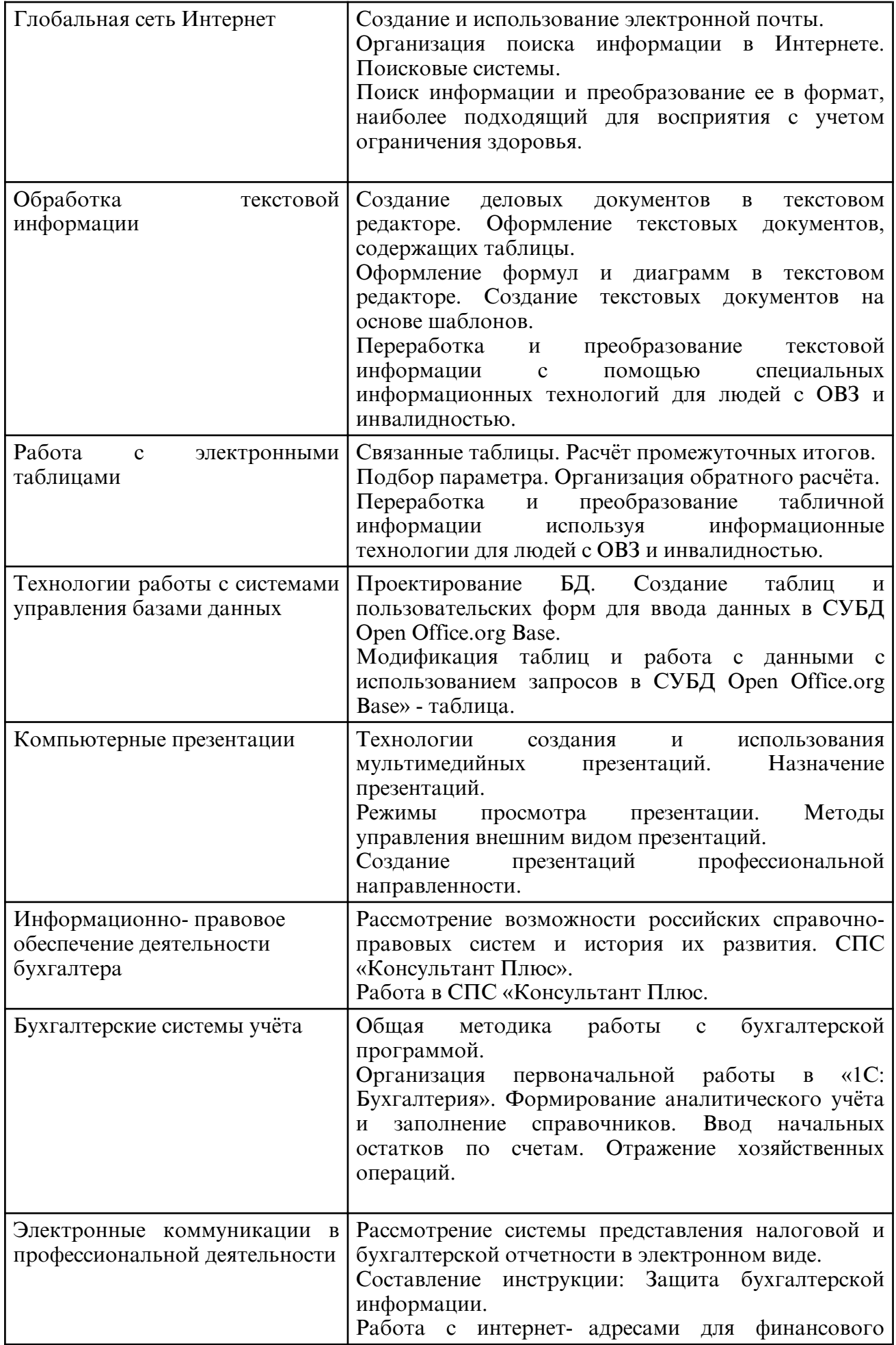

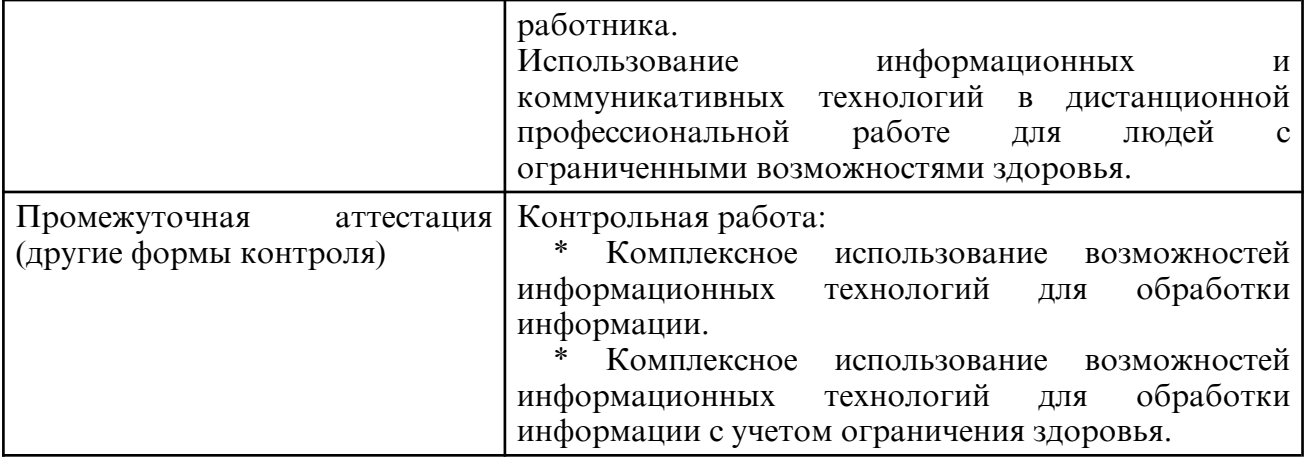

## **6. САМОСТОЯТЕЛЬНАЯ РАБОТА**

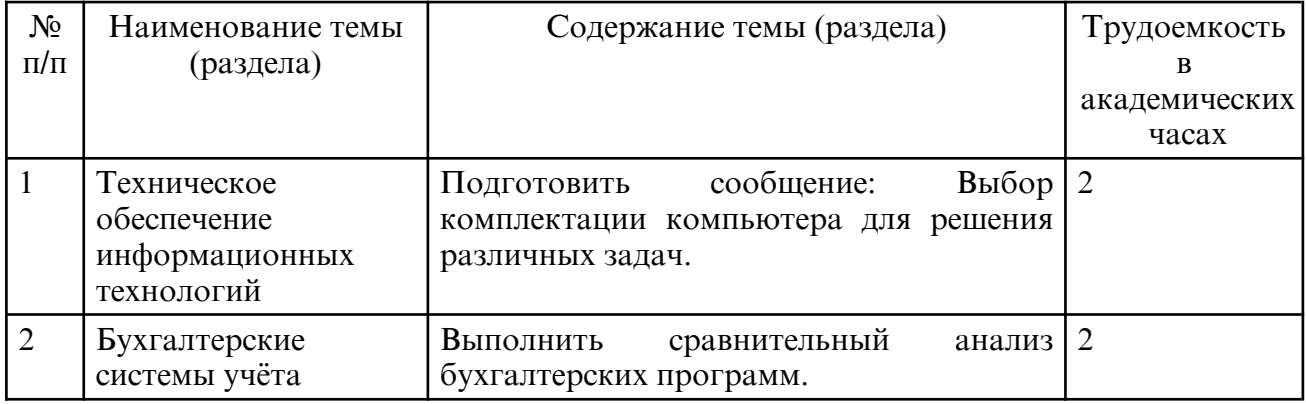

### **7. ОБРАЗОВАТЕЛЬНЫЕ ТЕХНОЛОГИИ**

При проведении занятий используются активные и интерактивные формы: объяснительно- иллюстративные, репродуктивные, разбор (решение) конкретной практической ситуации.

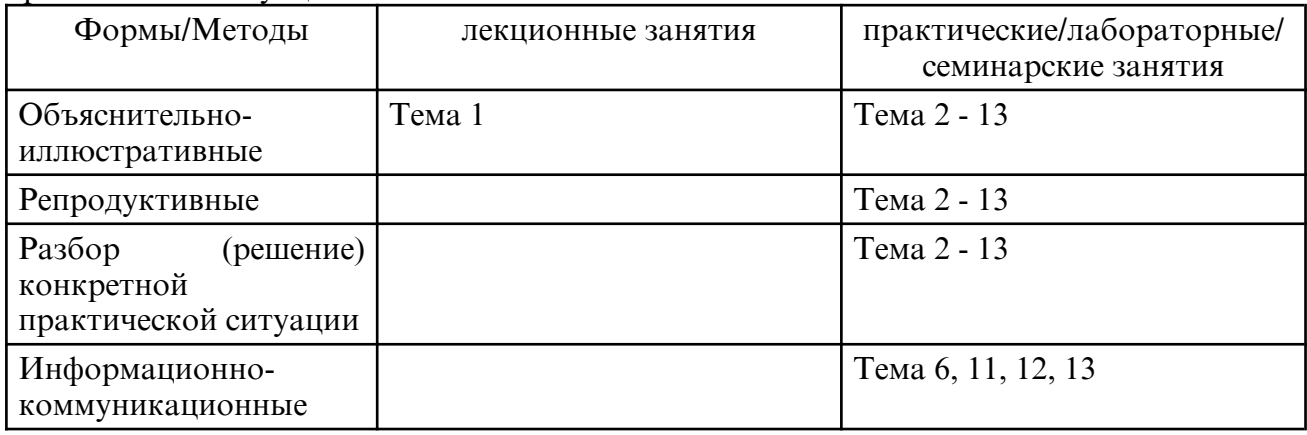

## **8. ОЦЕНОЧНЫЕ СРЕДСТВА ДЛЯ ПРОМЕЖУТОЧНОЙ АТТЕСТАЦИИ**

Перечень вопросов к промежуточной аттестации 4 семестр (другие формы контроля): 1. Устройство и принцип работы ПК.

2. Программное обеспечение. Программные методы защиты программных продуктов. Правовые методы защиты программных продуктов. Жизненный цикл программного обеспечения.

3. Инсталляция программного обеспечения (в соответствии с техническим направлением профессиональной деятельности), его использование и обновление.

4. Лицензионные и свободно распространяемые программные продукты. Организация обновления программного обеспечения с использованием сети Интернет.

5. Поисковые системы. Пример поиска информации на государственных образовательных порталах.

6. Модем. Единицы измерения скорости передачи данных. Подключение модема.

7. Создание ящика электронной почты и настройка его параметров. Формирование адресной книги. АСУ различного назначения, примеры их использования.

8. Глобальная компьютерная среда Интернет: Адресация в Интернете. Доменная система имен. Маршрутизация и транспортировка данных по компьютерным сетям.

9. Интерактивные формы на Web-страницах: Структура HTML-кода Web-страницы. Ввод, редактирование и форматирование текста в текстовом редакторе. Создание, заполнение и оформление таблиц. Использование систем проверки орфографии и грамматики.

10. Списки и колонки. Создание и редактирование графических изображений. Создание компьютерных публикаций на основе использования готовых шаблонов (для выполнения учебных заданий из различных предметных областей).

11. Возможности динамических (электронных) таблиц. Математическая обработка числовых данных, графическая обработка статистических таблиц. Использование различных возможностей динамических (электронных) таблиц для выполнения учебных заданий из различных предметных областей.

12. Создание и редактирование графических и мультимедийных объектов. Оформление электронных публикаций.

13. Формирование запросов для работы с электронными каталогами библиотек, музеев, книгоиздания, СМИ в рамках учебных заданий из различных предметных областей.

14. Организация баз данных. Заполнение полей баз данных. Возможности систем управления базами данных. Формирование запросов для поиска и сортировки информации в базе данных.

15. Создание и редактирование графических и мультимедийных объектов средствами компьютерных презентаций для выполнения учебных заданий из различных предметных областей. Использование презентационного оборудования.

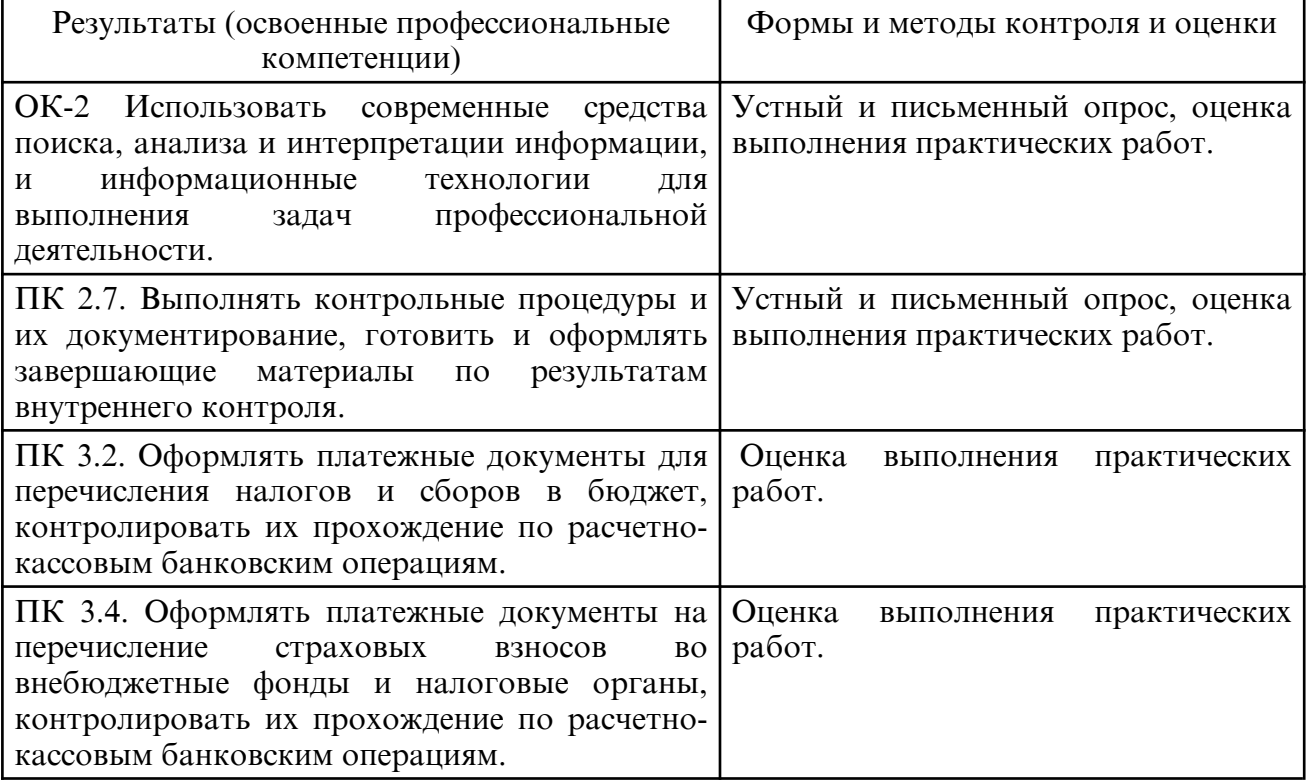

### **9. УЧЕБНО- МЕТОДИЧЕСКОЕ И ИНФОРМАЦИОННОЕ ОБЕСПЕЧЕНИЕ ДИСЦИПЛИНЫ**

а) литература

Основная литература

1. Федотова, Е. Л. Информационные технологии в профессиональной деятельности : учебное пособие / Е.Л. Федотова. — Москва : ФОРУМ : ИНФРА-М, 2023. — 367 с. —

(Среднее профессиональное образование). - ISBN 978-5-8199-0752-8. - Текст : электронный. - URL: https://znanium.com/catalog/product/1893876

2. Нетесова, О. Ю. Информационные технологии в экономике : учебное пособие для среднего профессионального образования / О. Ю. Нетесова. — 4-е изд., испр. и доп. — Москва : Издательство Юрайт, 2023. — 178 с. — (Профессиональное образование). — ISBN 978-5-534-16465-7. — Текст : электронный // Образовательная платформа Юрайт [сайт]. — URL: https://urait.ru/bcode/531124

3. Информационные технологии в экономике и управлении в 2 ч. Часть 2 : учебник для среднего профессионального образования / В. В. Трофимов [и др.] ; под редакцией В. В. Трофимова. — 3-е изд., перераб. и доп. — Москва : Издательство Юрайт, 2023. — 245 с. — (Профессиональное образование). — ISBN 978-5-534-09139-7. — Текст: электронный // Образовательная платформа Юрайт [сайт]. — URL: https:// urait.ru/ bcode/517146

#### Дополнительная литература

1. Советов, Б. Я. Информационные технологии : учебник для среднего профессионального образования / Б. Я. Советов, В. В. Цехановский. — 7- е изд., перераб. и доп. — Москва : Издательство Юрайт, 2023. — 327 с. — (Профессиональное образование). — ISBN 978-5-534-06399-8. — Текст : электронный // Образовательная платформа Юрайт [сайт]. — URL: https://urait.ru/bcode/511557

2. Петлина, Е. М. Информационные технологии в профессиональной деятельности : учебное пособие для СПО/ Е. М. Петлина, А. В. Горбачев. — Саратов: Профобразование, 2021. — 111 c. — ISBN 978-5-4488-1113-5. — Текст : электронный // Цифровой образовательный ресурс IPR SMART : [сайт]. — URL: https:// www.iprbookshop.ru/104886.html

3. Информационные технологии в менеджменте (управлении) : учебник и практикум для среднего профессионального образования / Ю. Д. Романова [и др.] ; под редакцией Ю. Д. Романовой. — 2- е изд., перераб. и доп. — Москва : Издательство Юрайт, 2023. — 411 с. — (Профессиональное образование). — ISBN 978-5-534-13801-6. — Текст : электронный // Образовательная платформа Юрайт [сайт]. — URL: https:// urait.ru/bcode/517435

4. Куприянов, Д. В. Информационное обеспечение профессиональной деятельности : учебник и практикум для среднего профессионального образования / Д. В. Куприянов. — Москва: Издательство Юрайт, 2023. — 255 с. — (Профессиональное образование). — ISBN 978-5-534-00973-6. — Текст : электронный // Образовательная платформа Юрайт [сайт]. — URL: https://urait.ru/bcode/512863

5. Самуйлов, С. В. Информационные технологии. Основы работы в MS Word и Excel : учебное пособие для СПО / С. В. Самуйлов, С. В. Самуйлова. — Саратов, Москва : Профобразование, Ай Пи Ар Медиа, 2023. — 96 c. — ISBN 978-5-4488-1585-0, 978-5-4497-1972-0. — Текст : электронный // Цифровой образовательный ресурс IPR SMART : [сайт]. — URL: https://www.iprbookshop.ru/126617.html

6. Белаш, В. Ю. Информационно- коммуникационные технологии : учебнометодическое пособие для СПО / В. Ю. Белаш, А. А. Салдаева. — Саратов, Москва : Профобразование, Ай Пи Ар Медиа, 2021. — 72 c. — ISBN 978-5-4488-1363-4, 978-5-4497-1401-5. — Текст : электронный // Цифровой образовательный ресурс IPR SMART : [сайт]. — URL: https://www.iprbookshop.ru/111182.html

7. Информационные технологии в профессиональной деятельности: сб. учеб.- метод. материалов для специальности 38.02.01 «Экономика и бухгалтерский учет (по отраслям)»/ АмГУ, ФСПО; сост. Д. А. Черенцова. – Благовещенск: Изд-во Амур. гос. ун- та, 2018.- 15 c. Режим доступа: http:// irbis.amursu.ru/ DigitalLibrary/ AmurSU\_Edition/10187.pdf

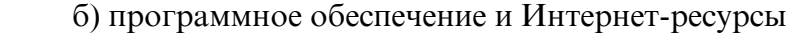

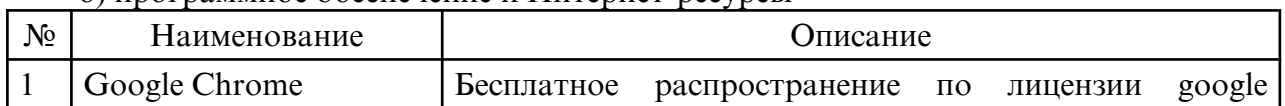

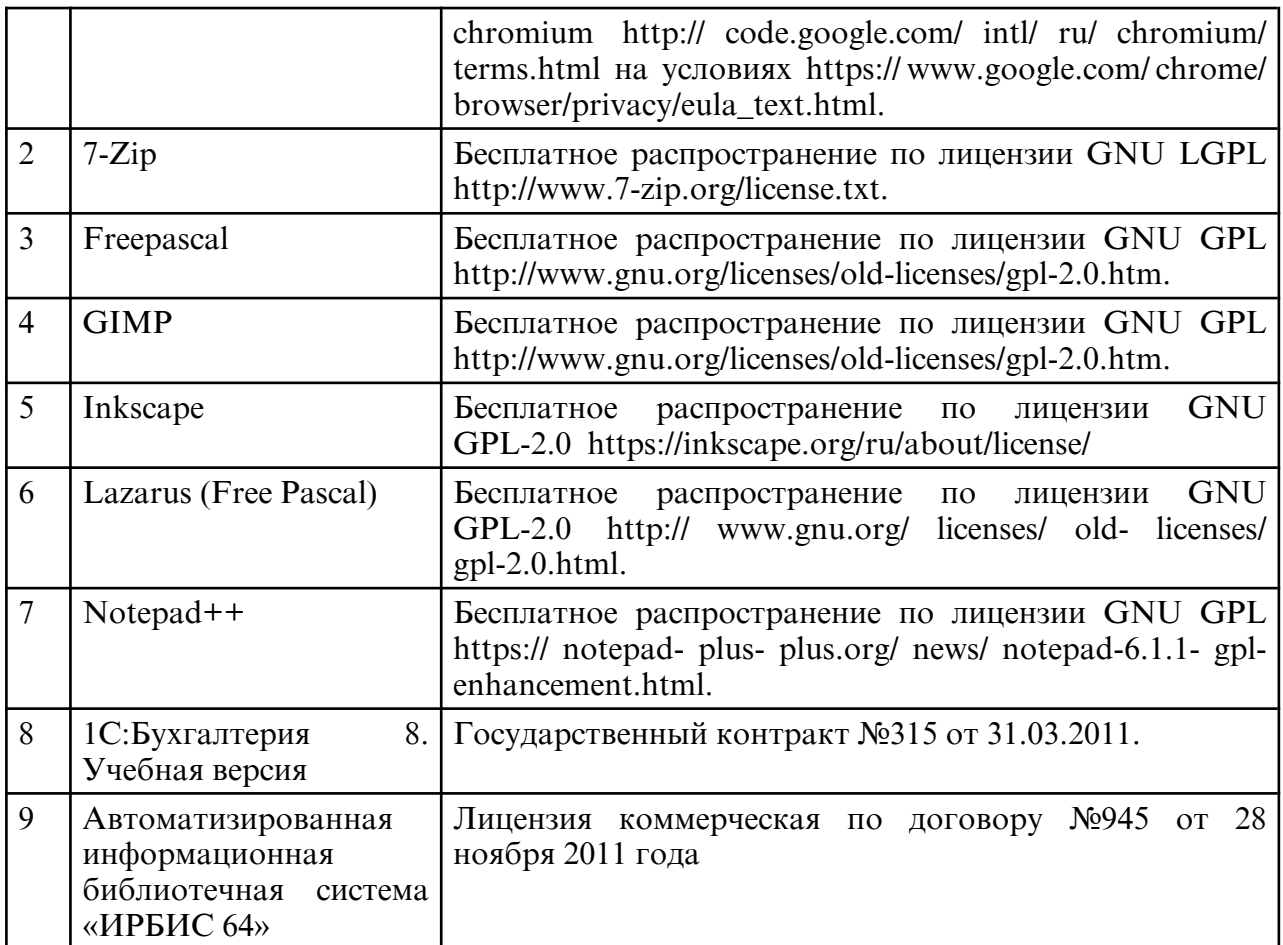

в) профессиональные базы данных и информационные справочные системы

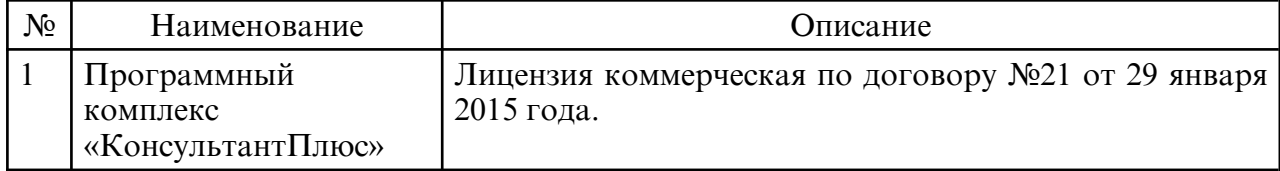

### **10. МАТЕРИАЛЬНО-ТЕХНИЧЕСКОЕ ОБЕСПЕЧЕНИЕ ДИСЦИПЛИНЫ**

Занятия по учебной дисциплине проводятся в лаборатории информационных технологий в профессиональной деятельности.

Оснащение: специализированная мебель и технические средства обучения, служащие для представления учебной информации большой аудитории: учебная мебель, доска, мультимедиа- проектор, проекционный экран, ПК, адаптированная компьютерная техника для лиц с ОВЗ.